## Roses inaugura la temporada de creuers amb l'escala de La ntes en mangements<br>Belle des Océans

La temporada de creuers s'allargarà fins al 6 de novembre i totes les escales seran fora de la temporada alta

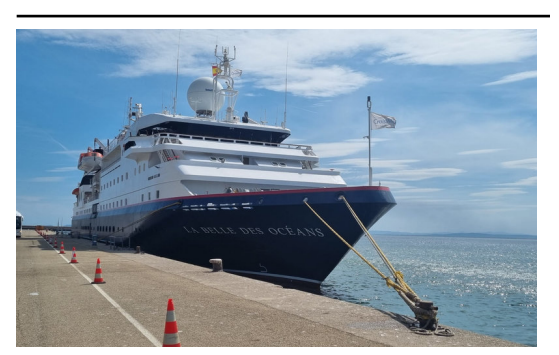

El creuer La Belle des Océans fent escala al port de Roses ACN.

El port de Roses (Alt Empordà) ha rebut aquest dijous el primer dels sis creuers que es preveu que facin escala aquesta temporada.

Es tracta del vaixell La Belle des Océans, que ha atracat al port de Roses al voltant de les tres de la tarda procedent de Palamós (Baix Empordà). Hi viatgen una cinquantena de passatgers, majoritàriament francesos, nord-americans i belgues. A partir de dos quarts de vuit, el vaixell sortirà cap a Barcelona.

La temporada de creuers s'allargarà fins al 6 de novembre i totes les escales seran fora de la temporada alta (a l'abril, maig,

setembre, octubre i novembre). A més, la companyia Mystic Cruise arribarà per primera vegada a la Costa Brava amb dues escales inaugurals des de Roses.

El vaixell La Belle des Océans porta bandera belga i té una eslora de 100 metres, una mànega de 19 i un calat de 4,5. El registre brut és de 5.218 tones. En la seva escala a Roses, la cinquantena de passatgers que transportava ha aprofitat per visitar el municipi i també anar fins al Museu Dalí de Figueres.

La temporada de creuers 2023 als ports de Roses i Palamós preveu l'escala de 56 creuers i l'arribada d'uns 56.000 passatgers. Traduït en percentatges, es preveu un increment de l'11% en passatgers i un descens de l'11% en escales, respecte a la temporada 2022.

L'impacte econòmic estimat de l'activitat de creuers al territori es preveu en 5 milions d'euros, segons un estudi de l'Associació Internacional de Línies de Creuers (CLIA), que estima que cada passatger que desembarca en un port escala, quan visita la destinació gasta una mitjana de 90 euros.

Publicat a:

Font del document:

http://www.elpuntavui.cat/economia/article/18-economia/2282860-roses-inaugura-la-temporada-de-creuers-amb-l-escal a-de-la-belle-des-oceans.html